# **МОСКОВСКИЙ ГОСУДАРСТВЕННЫЙ УНИВЕРСИТЕТ**

**имени М. В. Ломоносова**

**Физический факультет**

**кафедра общей физики и физики конденсированного состояния**

**Методическая разработка по общему физическому практикуму**

**Лаб. работа № 46**

# **ИЗУЧЕНИЕ ВЫНУЖДЕННЫХ ЭЛЕКТРИЧЕСКИХ КОЛЕБАНИЙ В РЕЗОНАНСНОМ КОНТУРЕ.**

**Работу поставил доцент Авксентьев Ю.И.**

**Москва - 2011**

# **ИЗУЧЕНИЕ ВЫНУЖДЕННЫХ ЭЛЕКТРИЧЕСКИХ КОЛЕБАНИЙ В РЕЗОНАНСНОМ КОНТУРЕ .**

#### **Краткое теоретическое введение. \*)**

### **§ 1 Собственные электрические колебания без активного сопротивления в контуре.**

Собственные колебания происходят в изолированной системе, выведенной из положения равновесия. Рассмотрим простейший электрический контур. Он состоит из последовательно соединенных емкости *C* и индуктивности *L* .

Чтобы возбудить в контуре колебания, вначале присоединим конденсатор к источнику питания *E* (рис. 1а). В результате на обкладках конденсатора появится заряд 0 *q* , а между обкладками – электрическое поле

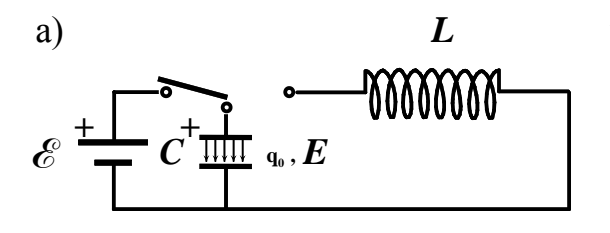

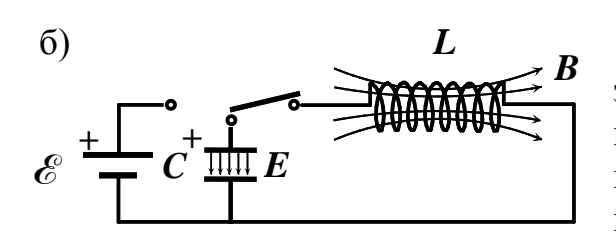

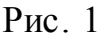

*Е*. Отключим теперь источник питания и замкнем конденсатор на индуктивность (рис. 1б). Конденсатор начнет разряжаться, и в контуре потечет ток, сила которого

$$
i = \frac{dq}{dt}.
$$
 (1)

Вместе с уменьшением электрического заряда конденсатора начнет уменьшаться и электрическое поле. При этом в катушке индуктивности возникает магнитное поле *В*. Найдем закон, по которому изменяются заряд на обкладках конденсатора и ток в контуре.

По второму правилу Киргофа сумма падений напряжений вдоль замкнутого контура равна сумме эдс, действующих в нем:

$$
\frac{q}{C} = -L\frac{di}{dt},\tag{2}
$$

где  $\frac{q}{C} = U_c$  $\frac{q}{q} = U$ *C*  $= U_c$  - напряжение на конденсаторе,  $\varepsilon$ <sub>*le*</sub> = -*L* $\frac{di}{dt}$ *dt*  $\mathscr{E}_L = -L\frac{di}{dt}$  - электродвижущая сила самоиндукции.

Учитывая, что 
$$
i = \frac{dq}{dt}
$$
, перепишем (2) следующим образом:  
\n
$$
\frac{d^2q}{dt^2} = -\frac{1}{L}q.
$$
\n(3)

\*) При написании теоретического введения было использовано метод. пособ. Волковой Н.В. к задаче «Изучение вынужденных электрических колебаний в резонансном контуре». М. 1985 г.

 $dt^2$  *LC* 

2

3

Это дифференциальное, однородное уравнение второго порядка. Решить его - значит найти такую функцию времени  $q = f(t)$ , которая после подстановки ее в это уравнение обратит его в тождество. Нетрудно догадаться, какой вид должна иметь искомая функция. Из уравнения (3) следует, что функция  $q = f(t)$  должна обладать следующим свойством: вторая производная этой функции по времени с точностью до постоянного множителя должна равняться самой функции. Таким свойством, в частности, обладает функция косинус. Очевидно, что это свойство функции не изменится, если саму функцию и ее аргумент умножить на некоторые константы  $A_0$ ,  $\omega_0$  и в дополнение к этому прибавить к аргументу  $\omega_0 t$  третью константу  $\varphi_0$ . Таким образом, решение уравнения (3) следует искать в виде

$$
q = A_0 \cos(\omega_0 t + \varphi_0).
$$

В теории колебаний константа  $A_0$  называется амплитудой колебания,  $\omega_0$ круговой частотой колебаний, а  $\varphi$  начальной фазой колебаний. Отметим также, что аргумент  $\omega_0 t + \varphi_0$  гармонической функции принято называть фазой колебаний.

Для нахождения значений констант  $A_0$ ,  $\omega_0$   $\varphi_0$  необходимо вычислить вторую производную  $\frac{d^2q}{dt^2}$  и вместе с функцией q подставить в уравнение (3). Путем вычислений убеждаемся, что функция  $q = A_0 \cos(\omega_0 t + \varphi_0)$ удовлетворяет уравнению (3), при условии, если частота колебаний  $\omega_0$ равна

$$
\omega_0 = \frac{1}{\sqrt{LC}} \,. \tag{4}
$$

Амплитуда  $A_0$  и начальная фаза  $\varphi_0$  определяются начальными условиями. Если колебания в контуре возбуждаются так, как представлено на рис. 1, то начальные условия имеют следующий вид:

$$
t = 0,
$$
  
\n
$$
1)q = q_0,
$$
  
\n
$$
2)i = i_0 = \frac{dq}{dt} = 0
$$

где  $q_0$  - электрический заряд, возникший на обкладках конденсатора после подключения его к источнику с ЭДС  $\varepsilon$ .

После подстановки  $q = A_0 \cos(\omega_0 t + \varphi_0)$  в 1) и 2) и решения полученной системы уравнений получим:  $A_0 = q_0, \varphi_0 = 0$ .

Итак, заряд на обкладках конденсатора  $q(t)$  изменяется со временем по гармоническому закону:

$$
q = q_0 \cos(\frac{1}{\sqrt{LC}}t). \tag{5}
$$

Таким образом, мы выяснили, что частота собственных колебаний контура  $\omega_0$  зависит только от параметров системы: индуктивности  $L$  и емкости С. При вычислении  $\omega_0$  надо брать L и C в одной системе единиц: L - в генри, C - в фарадах. Период колебаний  $T_0$  связан с частотой формулой

$$
T_0 = \frac{2\pi}{\omega_0} = 2\pi\sqrt{LC} \tag{6}
$$

То же самое можно сказать об изменении напряжения на конденсаторе:

$$
U_C = \frac{q}{C} = \frac{q_0}{C} \cos(\frac{1}{\sqrt{LC}}t).
$$

 $i = \frac{dq}{dt} = -\frac{1}{\sqrt{LC}} q_0 \sin(\frac{1}{\sqrt{LC}}t) = i_0 \cos(\frac{1}{\sqrt{LC}}t + \frac{\pi}{2}).$ 

Продифференцировав (5) по времени, получим силу тока в цепи:

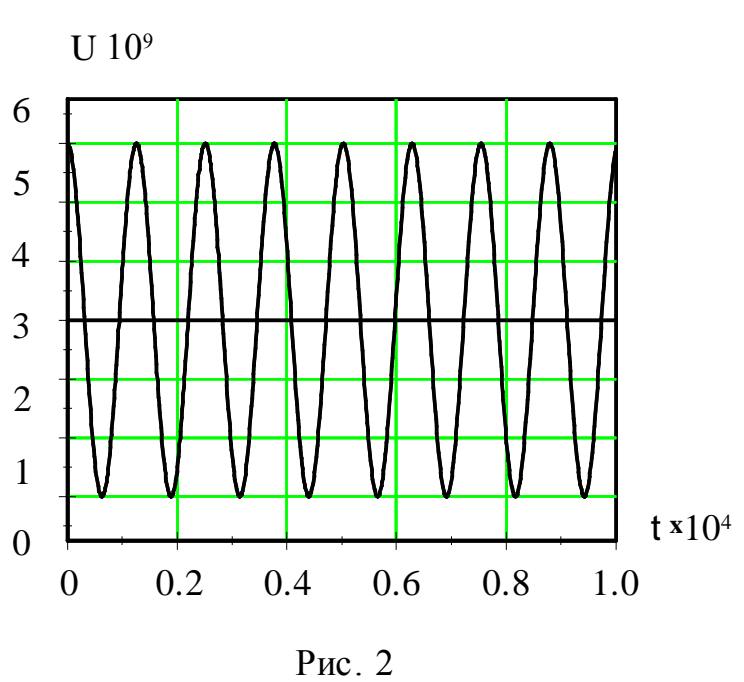

Из последнего равенства видно, что колебания тока опережают колебания заряда и напряжения между обкладками конденсатора на

 $\frac{\pi}{2}$  радиан. Заряд

конденсатора обращается в нуль, когда сила тока достигает своей наибольшей величины  $i_0 = \omega_0 q_0$ . На экране осциллографа колебания напряжения на конденсаторе выглядят так, как это изображено на рис. 2.

#### §2 Свободные затухающие колебания.

#### а) Уравнение затухающих колебаний.

Всякий реальный контур обладает активным сопротивлением R. Энергия,

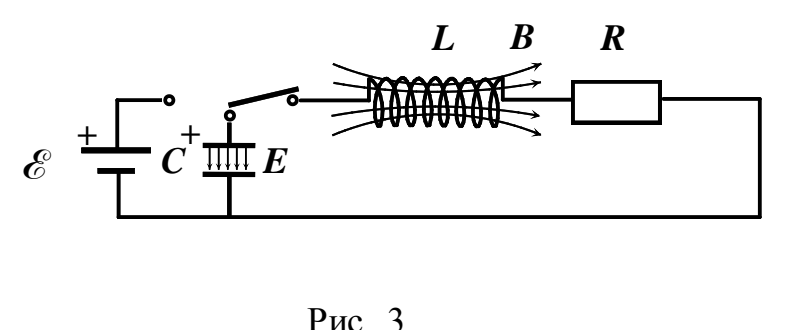

запасенная в контуре, постепенно расходуется путем выделения тепла на этом сопротивлении, вследствие чего, как мы увидим ниже, свободные колебания затухают. Схема реального колебательного контура приведена на рис. 3.

Выведем уравнение колебаний в таком контуре. Сумма падений напряжений на емкости  $U_c = \frac{q}{C}$  и активном сопротивлении  $U_R = Ri$  (по второму правилу Киргофа) должна быть равна сумме действующих в контуре ЭДС:

$$
Ri + \frac{1}{C}q = -L\frac{di}{dt},
$$

где

$$
-L\frac{di}{dt} = \mathcal{E}_{\mu}
$$

электродвижущая сила индукции. Принимая во внимание, что  $i = \frac{dq}{dt}$ , получим

$$
\frac{d^2q}{dt^2} + \frac{R}{L}\frac{dq}{dt} + \frac{1}{LC}q = 0.
$$
 (7)

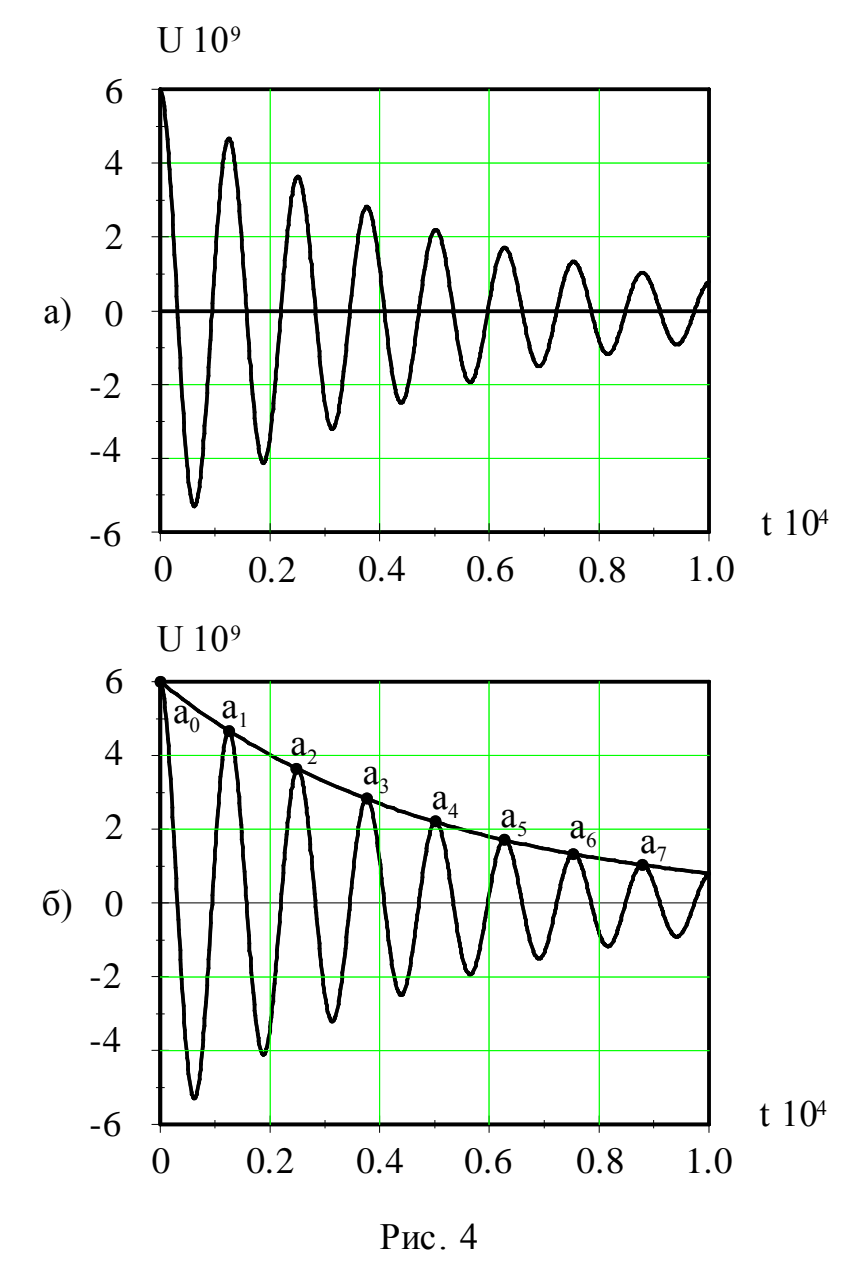

Наблюдение формы колебаний напряжения на конденсаторе С в схеме (рис. 3) показывает, что она имеет вид, представленный на рис. 4а. Как видно из рисунка колебания остаются косинусоидальными, но амплитуда колебаний убывает со временем

 $U_c = U_0(t) \cos(\omega t + \varphi_0).$ На рис. 4б через точки а<sub>0</sub> ... а<sub>7</sub> проведена плавная кривая, форма которой определяет зависимость  $U_0(t)$ . Для того, чтобы записать предполагаемое решение уравнения (7), найдем аналитический вид зависимости  $U_0(t)$ . Точки  $a_0...a_7$ определяют амплитуды колебаний напряжения в различные моменты времени. С помощью рис. 4б можно создать таблицу значений напряжений в точках

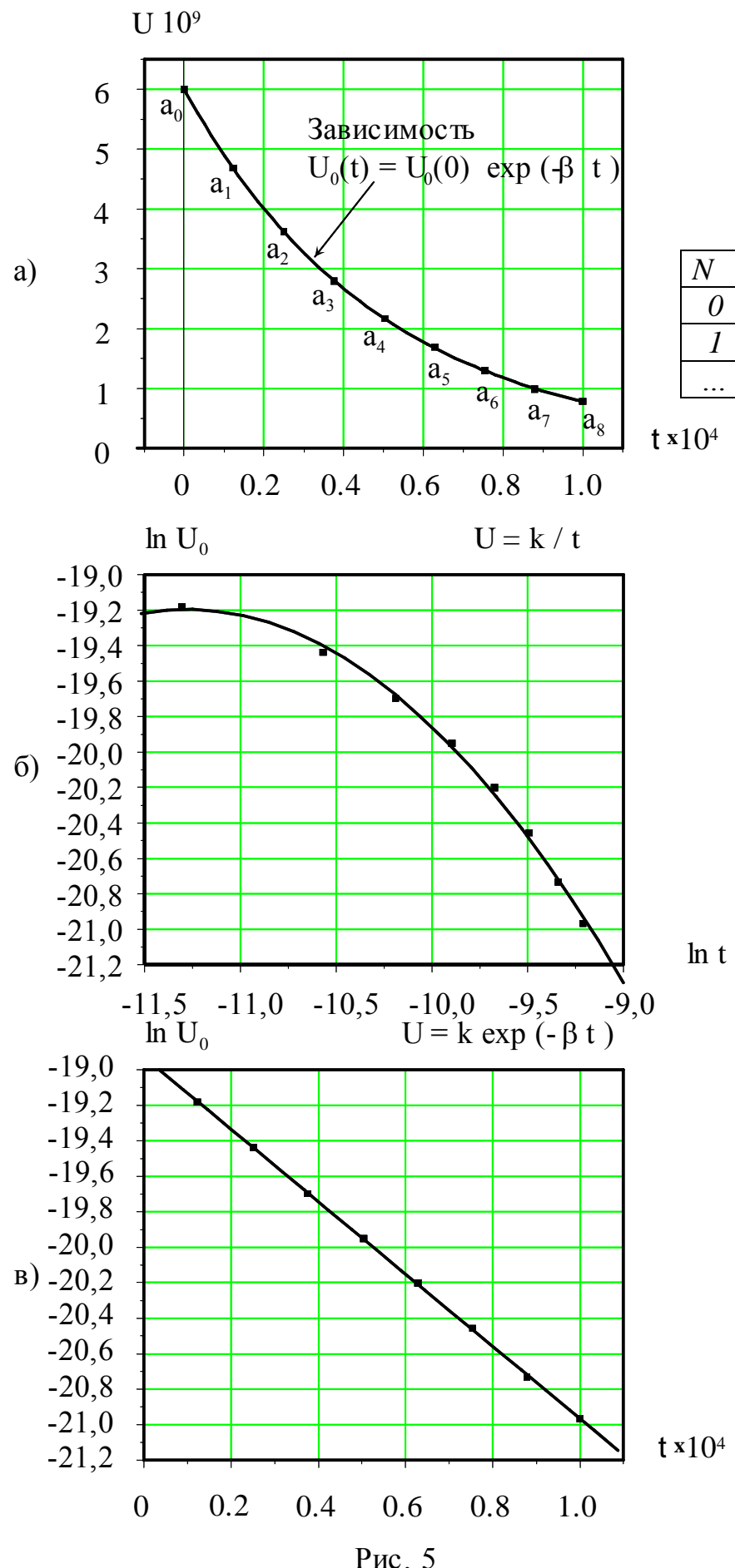

Данные этой таблицы определяют зависимость  $U_0(t)$  в табличной форме (точки на графике рис.  $5a)$ .

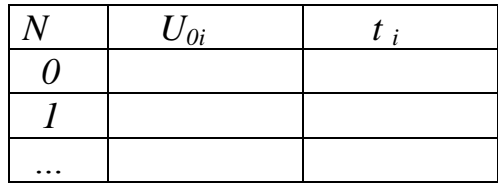

 $tx10<sup>4</sup>$ 

В частном случае найти аналитическую зависимость  $U_0(t)$ можно путем подбора функции, которая при заданных в таблице значениях аргумента  $t_i$  давала бы табличные значения

 $U_{0i}$ .

Проверим, насколько подходят для описания плавной кривой,

представленной на рис. 4б, следующие

функции:  $U_0(t) = \frac{U_0(0)}{t}$  $U_0(t) = U_0(0) \exp(-\beta t)$ . Обе функции отражают убывание  $U_{\theta}(t)$ , но закон

убывания разный. Вычислим логарифмы

левых и правых частей приведенных выражений:  $\ln U_0(t) = \ln U_0(0) - \ln t$ ,

$$
\ln U_0(t) = \ln U_0(0) - \beta t
$$
 и  
отобразим эти

зависимости на графиках. Первый график построим в координатах  $\ln U_0 \rightarrow \ln t$ , второй - в координатах  $\ln U_0 \rightarrow t$ . Если функция правильно описывает зависимость  $U_0(t)$ , то точки на графике этой функции должны располагаться на прямой линии. Как видно из рисунков 56 и 5в на прямую линию легли точки, соответствующие функции  $U_0(t) = U_0(0) \exp(-\beta t)$ , (рис. 5в). Следовательно, именно эта функция описывает зависимость амплитуды колебаний от времени. Тангенс угла наклона прямой равен  $\beta$ .

На рис. 5а представлен график функции  $U_0(t) = U_0(0) \exp(-\beta t)$  (сплошная линия). Как видно из рисунка все экспериментальные точки  $a_0$ ,  $a_1$ ,  $a_2$ ... $a_7$ хорошо ложатся на эту линию.

Так как вид зависимости напряжения и заряда на обкладках конденсатора одинаков ( $U = q/C$ ), то решение уравнения (7) ищем в виде  $q = q_0 \exp(-\beta t) \cos(\omega t + \varphi_0).$  $(8)$ 

Функция (8) является решением уравнения (7), если

$$
\beta = \frac{R}{2L} \tag{9}
$$

$$
\omega = \sqrt{{\omega_0}^2 - {\beta}^2} \tag{10}
$$

В справедливости этого решения можно убедиться, подставив в (7) выражение (8), приняв во внимание (9) и (10). При этом левая часть уравнения (7) окажется тождественной правой.

Таким образом, собственные колебания заряда на обкладках конденсатора в реальном контуре происходят по закону (8) с  $\beta$  и  $\omega$ , определяемыми формулами (9) и (10).

#### б) Декремент затухания.

Колебания, закон которых выражается формулой (8), уже не будут гармоническими. В формулу (8) входят два множителя, зависящие от времени. Один из них  $cos(\omega t + \varphi_0)$  - является периодической функцией времени, а другой -  $e^{-\beta t}$  с течением времени убывает. При  $\beta \rightarrow 0$  решение (8) переходит в формулу (5), описывающее незатухающие собственные колебания. При  $\omega_0 < \beta$  имеет место апериодический режим, т.е. величина заряда на конденсаторе уменьшается монотонно со временем, не совершив ни одного колебания. Если  $\omega_0 > \beta$ , то величину  $q_1 = q_0 e^{-\beta t}$  можно считать амплитудой, которая уменьшается с течением времени по показательному (экспоненциальному) закону. Колебания с убывающей амплитудой называются затухающими колебаниями. Величина  $\beta$ , называемая коэффициентом затухания, имеет простой физический смысл: величина обратная  $\beta$ , а именно,  $\frac{1}{\beta}$ , определяет время  $\tau$ , в течении которого амплитуда колебаний уменьшается в е раз.

Количественной характеристикой затухающих колебаний является декремент затухания. С целью определения этой величины найдем отношение значений  $q(t)$  и  $q(t+T)$ . Учитывая периодичность  $cos(\omega t + \varphi_0)$ , получим

$$
\Delta = \frac{q(t)}{q(t+T)} = \frac{q_0 e^{-\beta t} \cos(\omega t + \varphi_0)}{q_0 e^{-\beta (t+T)} \cos(\omega t + \varphi_0)} = e^{\beta T} . \tag{11}
$$

Из (11) следует, что отношение двух последовательных амплитуд, т.е. амплитуд, взятых через промежуток времени, равный  $T$ , не зависит от времени, а зависит только от характеристик колебательного контура -

 $R, L, T$ .

Это отношение называется декрементом затухания. Чем больше декремент затухания, тем быстрее уменьшается амплитуда. Часто затухание характеризуют натуральным логарифмом этого отношения:

$$
\delta = \ln e^{\beta T} = \beta T \tag{12}
$$

Величина  $\delta$  называется логарифмическим декрементом затухания. Выясним физический смысл этой величины. Как было показано выше, за время  $\tau = \frac{1}{\beta}$  амплитуда колебаний уменьшается в *е* раз. За это время колебательный контур совершит  $N = \frac{\tau}{T} = \frac{1}{\beta T} = \frac{1}{\delta}$  колебаний. Таким образом, величина, обратная логарифмическому декременту колебаний определяет число колебаний, которое колебательный контур совершит за время уменьшения его амплитуды колебаний в е раз.

Для характеристики колебательного контура часто используют величину О, называемую добротностью колебательного контура. Добротность колебательного контура при малых потерях энергии в контуре определяется соотношением

$$
Q = 2\pi \frac{W}{\Delta W} \tag{13}
$$

где W - полная энергия в контуре, а  $\Delta W$  - энергия, рассеянная в контуре в течение времени, равному периоду колебаний. Полная энергия контура и потери энергии за период равны соответственно  $W = \frac{LI_0^2}{2}$  и  $\Delta W = RI_{\text{sub}}^2 T$ , где  $I_0$  - амплитудное, а  $I_{\phi\phi} = \frac{I_0}{\sqrt{2}}$  - эффективное значение тока в контуре. Подставляя W и  $\Delta W$  в (13), получим

$$
Q = \frac{2\pi W}{\Delta W} = \frac{\pi}{\beta T} = \frac{\pi}{\delta} \,. \tag{14}
$$

В реальных колебательных контурах коэффициент затухания  $\beta$  обычно настолько мал по сравнению с частотой собственных колебаний  $\omega_0$ , что в формуле (12) можно пренебречь зависимостью периода  $T$  от  $\beta$ . Тогда нахолим

$$
\delta = \beta T = \beta \frac{2\pi}{\sqrt{{\omega_0}^2 - \beta^2}} \approx \beta \frac{2\pi}{\omega_0} = \beta T_0.
$$
 (15)

Подставляя (9) и (6) в (15) получаем новые выражения для логарифмического декремента затухания и добротности:

$$
\delta = \pi R \sqrt{\frac{C}{L}} \tag{16}
$$

$$
Q = \frac{\pi}{\delta} = \frac{1}{R} \sqrt{\frac{L}{C}} \,. \tag{17}
$$

Отметим, что добротность используемых в радиотехнике колебательных контуров может достигать нескольких сотен.

#### §3 Вынужденные электрические колебания.

Колебания, которые происходят в электрическом контуре под действием периодически изменяющейся электродвижущей силы (ЭДС), называются вынужденными колебаниями. В случае свободных колебаний амплитуда и начальная фаза определяются начальными условиями, а частота зависит только от свойств самой системы (ее параметров  $L, C, H, R$ ). Как показывает

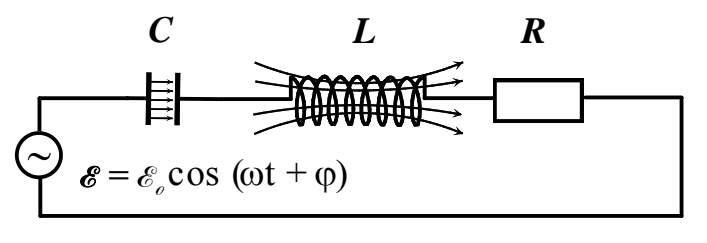

колебаний определяется частотой вынуждающей силы. Поэтому можно предположить, что, если в цепи контура действует ЭДС, изменяющаяся по гармоническому закону

опыт, частота вынужденных

 $\mathscr{E} = \mathscr{E}_{\rho} \cos(\omega t + \varphi)$ , то колебания в

контуре будут происходить с той же частотой  $\omega$ .

Рис. 6

Рассмотрим вынужденные колебания, возникающие при включении источника переменной ЭДС последовательно с элементами колебательного контура (рис. 6). Предположим, что  $\partial AC$  изменяется по гармоническому закону:

$$
\mathcal{E} = \mathcal{E}_{0} \cos(\omega t + \varphi) \tag{18}
$$

Тогда сумма падений напряжений на конденсаторе  $U_c = \frac{q}{C}$ , индуктивности

 $U_L = \mathcal{E}_L = -\frac{di}{dt}$  и активном сопротивлении  $U_R = Ri$  по второму правилу Киргофа равна внешней ЭДС:

$$
L\frac{d^2q}{dt^2} + R\frac{dq}{dt} + \frac{q}{C} = \mathcal{E}_0 \cos \omega t \tag{19}
$$

Используя введенные ранее стандартные обозначения (4) и (9) перепишем (19) в виде:

$$
\frac{d^2q}{dt^2} + 2\beta \frac{dq}{dt} + \omega_0^2 q = \frac{\epsilon_0^2}{L} \cos \omega t. \tag{20}
$$

Покажем, что этому уравнению удовлетворяет функция,

$$
q(t) = q_0 \cos(\omega t + \alpha), \tag{21}
$$

описывающая гармоническое колебание с частотой внешней ЭДС. В этой функции  $\alpha$  представляет собой разность фаз колебаний заряда и внешней ЭДС. Подставим в (20) функцию (21), а также ее производные:

$$
\frac{dq}{dt} = -\omega q_0 \sin(\omega t + \alpha),
$$
  

$$
\frac{d^2q}{dt^2} = -\omega^2 q_0 \cos(\omega t + \alpha).
$$

В результате подстановки получим соотношение:

$$
(\omega_0^2 - \omega^2) q_0 \cos(\omega t + \alpha) - 2\omega \beta q_0 \sin(\omega t + \alpha) = \frac{\epsilon_0^2}{L} \cos \omega t.
$$

Это равенство должно выполняться при любом *t*. Раскрывая  $cos(\omega t + \alpha)$  и  $sin(\omega t + \alpha)$  и приравнивая коэффициенты при  $cos \omega t$  и  $sin \omega t$  в левой и правой частях равенства, находим:

$$
(\omega_0^2 - \omega^2) q_0 \cos \alpha - 2\omega \beta q_0 \sin \alpha = \frac{\epsilon_0^2}{L}
$$
 (22)

$$
(\omega_0^2 - \omega^2) q_0 \sin \alpha + 2\omega \beta q_0 \cos \alpha = 0 \tag{23}
$$

Из (23) получаем

$$
tg\alpha = \frac{2\omega\beta}{\omega^2 - {\omega_0}^2} \,. \tag{24}
$$

Возводя в квадрат (22) и (23) и складывая результат, находим:

$$
q_0 = \frac{\varepsilon_0}{L\sqrt{(\omega_0^2 - \omega^2)^2 + 4\omega^2 \beta^2}}.
$$
\n(25)

Таким образом, при наличии в контуре последовательно включенного генератора, *ЭДС* которого изменяется во времени по гармоническому закону (18), возникают установившиеся гармонические вынужденные колебания (21) с частотой внешней *ЭДС* . Вначале процесса одновременно с вынужденными колебаниями возникают собственные колебания, которые складываются с вынужденными колебаниями. Однако, из-за наличия затухания собственные колебания постепенно затухают. Амплитуда колебаний (25) и сдвиг фаз между вынужденными колебаниями и колебаниями *ЭДС* генератора (24) зависят от параметров самого контура  $R, L, C$  и величин, определяющих внешнюю  $\partial AC - \omega, e_{\theta}$ . Из формулы (25)

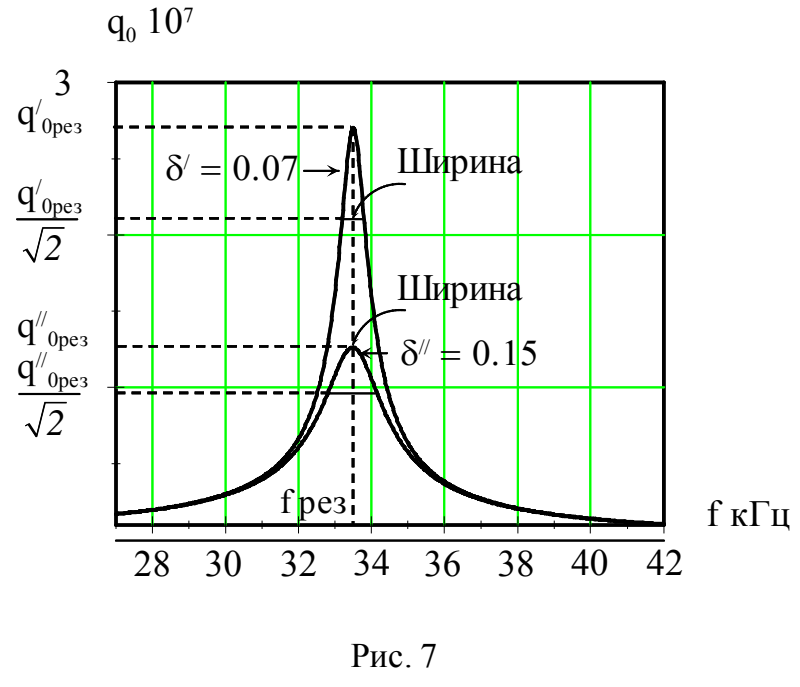

видно, что амплитуда вынужденных колебаний *<sup>0</sup> q* пропорциональна амплитуде внешней *ЭДС E0* и зависит от соотношения между собственной частотой колебаний контура  $\omega_0$  и частотой внешней *ЭДС*  $\omega$ .

Рассмотрим эту зависимость подробнее. Когда частота генератора стремится к нулю (очень медленные колебания), амплитуда вынужденных колебаний стремится к

величине  $q_0 = \frac{\epsilon_0}{L \epsilon_0^2}$  $\mathbf{r}_0$ *q*  $L\omega_0$  $=\frac{\epsilon_0^2}{L\epsilon_0^2}$ . При увеличении *ω* амплитуда  $q_0$  сначала

увеличивается, так как уменьшается знаменатель в формуле (25) (уменьшается величина разности  $\omega_0^2 - \omega^2$ ), до тех пор, пока  $\omega$  не приблизится к  $\omega_0$ . При дальнейшем увеличении  $\omega$  знаменатель в формуле (25) начинает увеличиваться. При этом амплитуда  $q_0$  стремится к нулю при  $\omega$ , стремящейся к бесконечности. На графике зависимость амплитуды вынужденных колебаний от частоты генератора изобразится кривой, имеющей максимум вблизи  $\omega = \omega_0$ , рис. 7. Явление, заключающееся в увеличении амплитуды вынужденных колебаний, когда частота внешней *ЭДС* приближается к собственной частоте системы, называется резонансом, а график зависимости амплитуды от частоты внешней *ЭДС* – амплитудной резонансной кривой.

При не слишком малых коэффициентах затухания  $\beta$  максимум на амплитудной резонансной кривой лежит не при  $\omega = \omega_0$ . Чтобы найти значение  $\omega$ , при которой величина  $q_0$  является максимальной, можно

воспользоваться тем фактом, что функция имеет максимум в той точке, где ее производная обращается в нуль. Очевидно, что нахождение максимума для функции  $q_0$  сводится к нахождению минимума знаменателя (25). Поэтому, продифференцировав подкоренное выражение  $(25)$  по  $\omega$  и приравняв результат нулю, находим:

$$
\omega_{\text{pes}} = \sqrt{{\omega_0}^2 - 2\beta^2} \,. \tag{26}
$$

Можно также показать, что когда затухание мало, амплитуда имеет максимальное значение

$$
q_{0\text{pes}} = \frac{\varepsilon_0}{2L\omega_0\beta} \,. \tag{27}
$$

Отсюда видно, что *<sup>0</sup> рез q* обратно пропорциональна коэффициенту затухания  $\beta$ . Если бы мы не принимали во внимание затухание ( $\beta = 0$ ) при выводе формулы (25), то мы получили бы, что при резонансе амплитуда становится бесконечной (нуль в знаменателе формулы (27), чего на самом деле никогда не бывает).

Если увеличить коэффициент затухания, не изменяя остальных параметров контура и *ЭДС*, то резонансная кривая на графике (рис. 7) пойдет ниже. Резонанс становится менее резко выраженным. При очень большом затухании максимум вообще исчезает.

Затухание в колебательном контуре характеризуют также шириной  $\Delta\omega$ резонансной кривой на высоте  $\frac{q_{0_{\text{pres}}}}{G}$ *2* . Можно показать, что ширина кривой  $\Delta \omega$  на этой высоте приблизительно равна 2 $\beta$ . Величина  $\Delta \omega = 2\beta$ называется шириной резонансной кривой или полосой пропускания. Так как  $Q = \frac{\omega_0}{\sigma}$ *2*  $\omega$  $_{\beta}$  $=\frac{\omega_0}{2.2}$  (15), то из (15) следует, что добротность Q и полоса пропускания  $\Delta\omega$  связаны следующим соотношением:

$$
Q = \frac{\omega_0}{\Delta \omega} \,. \tag{28}
$$

Определим теперь величину напряжения на конденсаторе:  $U = \frac{q}{f}$ *C*  $=\frac{q}{q}$ .

Используя (21), находим  $U = U_0 \cos(\omega t + \alpha)$ , где  $U_0 = \frac{q_0}{C}$  $U_0 = \frac{q}{q}$ *C*  $=\frac{q_0}{q}$  - амплитуда напряжения на конденсаторе. Во время резонанса *U0* принимает значение

$$
U_{0_{\text{pes}}} = \frac{\omega_0^2 \epsilon_0^2}{\sqrt{(\omega_0^2 - \omega^2)^2 + 4\omega^2 \beta^2}} \tag{29}
$$

Из формулы (29) видно, что амплитуда напряжения на конденсаторе при  $\omega = 0$  равна  $\varepsilon$ <sub>0</sub>. Этот факт имеет простой физический смысл, поскольку случай  $\omega = 0$  соответствует не зависящей от времени  $\partial AC$ , и установившееся напряжение на конденсаторе должно равняться ее значению  $\mathscr{E}_0$ .

В условиях резонанса  $\omega \approx \omega_0$  и при малых  $\beta$  амплитуда напряжения равна:

$$
U_{0\,\text{pes}} = \frac{\omega_0 \mathcal{E}_0}{2\beta} \quad . \tag{30}
$$

Так как при малых  $\beta$   $Q = \frac{\omega_0}{25}$ 2  $Q=\frac{\omega}{2}$  $_{\beta}$  $=\frac{\omega_0}{2.2}$ , TO

$$
U_{0\,\text{pes}} = \frac{\omega_0 \mathcal{E}_0}{2\beta} = Q \mathcal{E}_0. \tag{31}
$$

Таким образом, при резонансе амплитуда напряжения на конденсаторе в *Q* раз больше, чем амплитуда внешней *ЭДС*.

#### **Ширина резонансной кривой.**

Рассмотрим резонансную кривую напряжения на конденсаторе вблизи резонанса при малом затухании  $\beta$ , то есть при малых значениях разности  $\omega - \omega_0$ . В этом случае  $\omega + \omega_0 \approx 2\omega_0$ , и покоренное выражение в (29) можно упростить следующим образом: **EXECUTE 10** EXAMPLE EXAMPLE EXAMPLE EXAMPLE EXAMPLE EXAMPLE EXAMPLE EXAMPLE EXAMPLE EXAMPLE CONSULTED  $(\omega_0^2 - \omega^2)^2 + 4\omega^2 \beta^2 = [(\omega_0 - \omega)^2(\omega_0 + \omega)^2 + 4\omega^2 \beta^2] \approx 4[(\omega_0 - \omega)^2 \omega_0^2 + \beta^2 \omega_0^2]$ *0 0 0 0 0 0 4 4 4* .

$$
(\omega_0^2 - \omega^2)^2 + 4\omega^2 \beta^2 = [(\omega_0 - \omega)^2 (\omega_0 + \omega)^2 + 4\omega^2 \beta^2] \approx 4[(\omega_0 - \omega)^2 \omega_0^2 + \beta^2 \omega_0^2].
$$

Используя формулу (29), находим:

$$
U_{0\,\text{per}}^2 = \frac{\mathcal{E}_0^2 \omega_0^2}{4[(\omega_0 - \omega)^2 + \beta^2]}.
$$
\n(32)

Определим, при каком значении  $\omega$  квадрат амплитуды напряжения на конденсаторе уменьшается в два раза по сравнению с квадратом его значения при резонансе. Используя (30) и (32) находим условие:

$$
\frac{(\omega_0 - \omega)^2 + \beta^2}{\beta^2} = 2,
$$

которое определяет соответствующее значение частоты  $\omega$ . Отсюда

$$
|\omega_0 - \omega| = \beta. \tag{33}
$$

Итак, при отклонении частоты на величину  $\pm \beta$  от резонансного значения *<sup>0</sup>* , квадрат амплитуды напряжения на конденсаторе уменьшается в два раза. Величина ∆*∞* = 2*β* называется «шириной резонансной кривой на уровне *½* » или *полосой пропускания*. Таким образом мы показали, что формула (28)  $Q = \frac{\omega_0}{\omega_0}$  $=\frac{\omega_0}{\Delta\omega}$  $\Delta$ , действительно, справедлива.

#### **Экспериментальная часть.**

Целью работы является: изучение вынужденных колебаний в электрическом колебательном контуре и измерение основных его параметров.

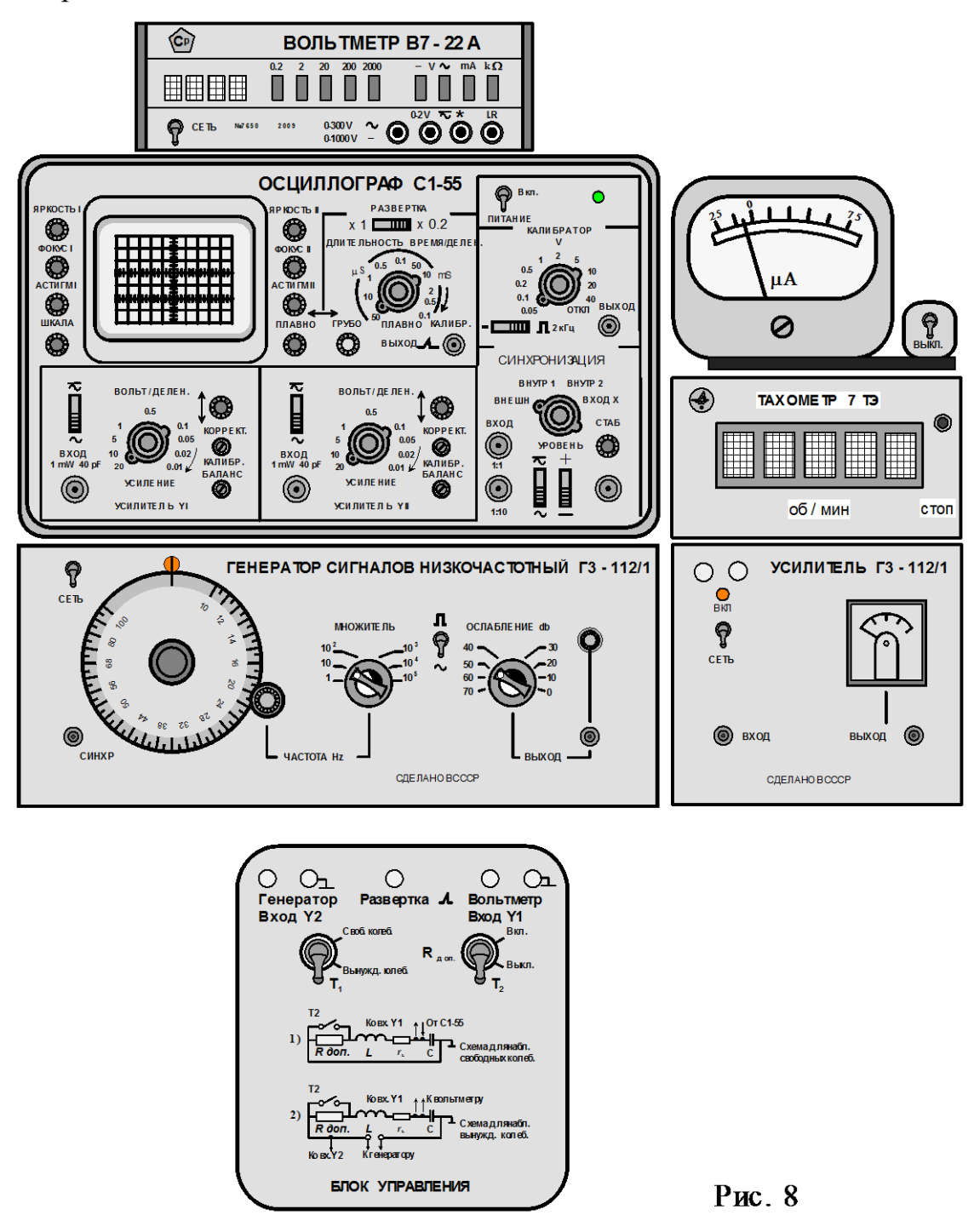

#### **Состав приборов экспериментальной установки.**

Общий вид установки представлен на рис. 8.

Как видно из рисунка установка состоит из блока управления, двухлучевого осциллографа *С1 – 55*, низкочастотного генератора *Г3 – 112/1* с усилителем, частотомера -*ТАХОМЕТРА 7 ТЭ* и цифрового вольтметра *В7 – 22А*.

#### **I. Блок управления.**

В блоке управления находится колебательный контур и два переключателя *Т1* и *Т2* для выбора режима измерений. Подключение блока к измерительным приборам производится согласно надписям под электрическими гнездами (схема соединений приборов дана в приложении). Электрические схемы колебательного контура находятся на верхней панели блока. Переход от одной схемы измерений к другой осуществляется путем переключения тумблера *Т<sup>1</sup>* . Тумблер *Т2* используется для включения в контур дополнительного сопротивления. В режиме вынужденных колебаний на колебательный контур поступает напряжение синусоидальной формы от генератора *Г3 – 112А*. Одновременно это напряжение подается на вход осциллографа *Y2*. В силу технических причин на установке № 1 это напряжение подводится ко входу усилителя *Y1*. Напряжение вынужденных колебаний с конденсатора *С* контура поступает на вход *Y1* осциллографа (на установке № 1 на вход *Y2*)и вход цифрового вольтметра *В7 – 22А* .

### **II. Двухлучевой осциллограф** *С1 - 55***.**

Малогабаритный двухлучевой осциллограф *С1 - 55* предназначен для одновременного наблюдения двух электрических процессов и измерения их временных и амплитудных характеристик.

#### **1) Блоки входных усилителей.**

Исследуемые сигналы подаются на входные гнезда двух вертикальных, независимых усилителей *УСИЛИТЕЛЬ Y1* и *УСИЛИТЕЛЬ Y2* (рис.8). Удобную для наблюдения величину сигнала устанавливают с помощью ступенчатых переключателей *ВОЛЬТ / ДЕЛЕНИЕ*. Числа на шкалах рядом с переключателями соответствуют напряжению в вольтах, которое отклоняет лучи по вертикали на одно большое деление экранной сетки, т.е. определяют чувствительность по вертикали. На осях ступенчатых переключателей *ВОЛЬТ / ДЕЛЕНИЕ* находятся малые ручки *УСИЛЕНИЕ* для плавной регулировки входных сигналов. Установленная ступенчатым переключателем чувствительность соответствует своему значению только в том случае, если ручка плавной регулировки повернута по часовой стрелке до упора. Ручки с вертикальными стрелками "↓" служат для независимого смещения лучей по вертикали. Регулировки *КАЛИБР* и *БАЛАНС*  используются для предварительной настройки усилителей, студентам трогать их **запрещается.**

#### **2) Блок электроннолучевой трубки (***ЭЛТ***).**

К регулировкам электроннолучевой трубки относятся ручки *ЯКОСТЬ 1,2*, *ФОКУС 1,2* и *АСТИГМ 1,2*. Две последние ручки предназначены для фокусировки и устранения искажений изображения на экране ЭЛТ. К общим регулировкам относятся ручка *ШКАЛА* для регулировки подсветки шкалы и две ручки « » *ПЛАВНО* и *ГРУБО* для смещения изображения по горизонтали.

### **3) Блок развертки.**

Блок развертки предназначен для изменения длительности развертки, что производится с помощью следующих регулировок:

а) Переключателя х 1 или х 0.2 для уменьшения длительности развертки в пять раз во всех возможных диапазонах.

б) Ручки ступенчатого переключения длительности развертки *ДЛИТЕЛЬНОСТЬ ВРЕМЯ / ДЕЛЕН* .

в) Малой ручки *ПЛАВНО*, находящейся на оси переключателя *ДЛИТЕЛЬНОСТЬ ВРЕМЯ / ДЕЛЕН*, для плавного изменения длительности. Числа на шкале рядом с переключателем *ДЛИТЕЛЬНОСТЬ ВРЕМЯ / ДЕЛЕН* соответствуют времени смещения в *μS* или в *mS* луча в горизонтальном направлении на одно большое деление экранной сетки. Время смещения соответствует указанному значению только в том случае, если ручка плавной регулировки повернута по часовой стрелке до упора. Гнездо « выход  $\overline{\mathcal{A}}$ » служит для вывода импульсов напряжения.

### **4) Блок** *КАЛИБРАТОР***.**

Калибратор служит для калибровки коэффициента отклонения усилителей вертикального отклонения и калибровки длительности развертки. При выполнении работы блок *КАЛИБРАТОР* не используется.

### **5) Блок** *СИНХРОНИЗАЦИЯ***.**

 Блок синхронизации управляет работой генератора развертки с целью получения неподвижного изображения исследуемых сигналов на экране ЭЛТ. Переключатель *СИНХРОНИЗАЦИЯ* служит для выбора источника синхронизации: *ВНЕШ.*, *ВНУТР 1*, *ВНУТР 2, ВХОД Х.* При выполнении данной задачи синхронизация генератора развертки осуществляется исследуемым сигналом от одного из каналов вертикального отклонения *ВНУТР 1* или *ВНУТР 2*. Малая ручка *УРОВЕНЬ* на оси переключателя *СИНХРОНИЗАЦИЯ* служит для выбора уровня напряжения запуска развертки. Ручка *СТАБ* используется для выбора режима работы генератора развертки «ждущий, автоколебательный».

### **III. Генератор и усилитель сигналов** *Г3 – 112/1***.**

Генератор сигналов *ГЗ – 112/1* является источником напряжения синусоидальной и прямоугольной формы. Выбор формы

генерируемого напряжения производится тумблером . Напряжение

синусоидальной формы с разъема *ВЫХОД* помимо колебательного контура через делитель напряжения поступает на вход усилителя *Г3 – 112/1*. Частота выходного напряжения изменяется ступенчато с помощью ручки *МНОЖИТЕЛЬ* и плавно с помощью малой ручки, находящейся во фрикционном зацеплении с лимбом отсчета частоты. Над верхним концом вертикального диаметра лимба находится подсвечиваемая риска для отсчета частоты. Если напротив этой риски, например, установлена отметка лимба с

цифрой *32* , а ступенчатый переключатель *МНОЖИТЕЛЬ* находится в положении 10<sup>3</sup> , то частота напряжения на разъеме *ВЫХОД* равна *3 32 10 Гц* . Регулировка уровня выходного напряжения осуществляется с помощью ступенчатого переключателя *ОСЛАБЛЕНИЕ db* и ручки плавной регулировки, расположенной над гнездом *ВЫХОД*. Стрелочный прибор на верхней крышке частотомера-*ТАХОМЕТРА 7 ТЭ* служит для контроля уровня выходного напряжения генератора.

### **IV. Частотомер –ТАХОМЕТР** *7 ТЭ***.**

Цифровой частотомер – *ТАХОМЕТР 7 ТЭ* служит для точного измерения частоты напряжения, поступающего на его *ВХОД* от генератора *Г3 – 112/1*. Кнопка *СТОП* при выполнении работы не используется.

### **V. Цифровой вольтметр** *В7 – 22А***.**

**0-300 V**  $\sim$  >> H  $\ll$  \* >>. Цифровой вольтметр *В7 – 22А* является многофункциональным измерительным прибором. В условиях данной задачи он служит для измерения уровня переменного напряжения на конденсаторе колебательного контура. Измеряемое напряжение подводится к гнездам, отмеченным символами «

#### **Подготовка установки к работе.**

**0-300 V** ~ » и « \* ».<br> **0-1000 V** ~ » и « \* ».<br> **работе.**<br> **работе.**<br> **работе.**<br> **работе.**<br> **гудент выполняет только по указанию**<br> **студент выполняет только по указанию**<br> **студент выполняет только по указанию**<br> **студент** Как правило, установку к работе готовит лаборант. Студент, выполняя работу, производит только те регулировки, которые необходимы в процессе ее выполнения. Об этих регулировках говорится в описании. Поэтому перечисленные ниже операции студент выполняет только по указанию преподавателя.

#### **I. Блок управления.**

- 1. Тумблер *Т1* установить в положение *ВЫНУЖДЕННЫЕ КОЛЕБАНИЯ*.
- 2. Тумблер *Т2* в положение *Rдоп.= ВЫКЛ*.

### **II.Осциллограф** *С1 – 55***.**

1. Ступенчатые переключатели *ВОЛЬТ – ДЕЛЕН.* в блоках *УСИЛИТЕЛЬ Y1* и *УСИЛИТЕЛЬ Y2* установить в рабочее положение согласно таблице 1. Ручки плавной регулировки *УСИЛЕНИЕ* повернуть по часовой стрелке до упора.

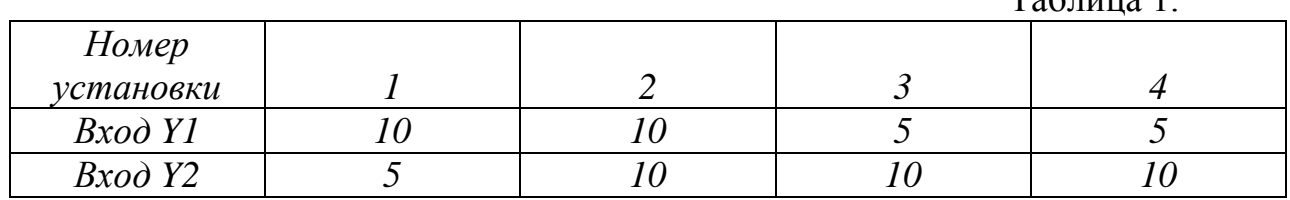

 $To6$  $\mu$ uuqa $.1$ 

 2. Переключатели в блоках усилителей *Y1* и *Y2* установить в положение ~.

- 3. Ступенчатый переключатель *ДЛИТЕЛЬНОСТЬ ВРЕМЯ / ДЕЛЕНИЕ* в блоке *РАВЕРТКА* установить в положение *20 μS* , а ручку регулировки *ПЛАВНО* повернуть по часовой стрелке до упора.
- 4. Переключатель х 1 **Приверсия** х 0.2 установить в положение X1.
- 5. Переключатель *СИНХРОНИЗАЦИЯ* в блоке синхронизация установить в положение *ВНУТР. 2* (на установке № 1 – в положение *ВНУТР. 1*). Ручку *СТАБ* повернуть против часовой стрелки до упора.

6. Ручку подсветки *ШКАЛА* повернуть по часовой стрелке до упора.

7. Ручки регулировки *ЯРКОСТЬ 1,2* и *ФОКУС 1,2* установить в среднее положение.

# **III. Генератор сигналов** *Г3 – 112/1***.**

1. Переключатель формы генерируемых колебаний  $\bigcirc$  установить в положение ~.

2. Ручку ступенчатого переключения частоты *МНОЖИТЕЛЬ* установить в положение *10 <sup>3</sup>* .

3. Отметку на лимбе установки частоты с цифрой *32* установить против подсвечиваемой риски.

4. Ручку ступенчатой регулировки выходного напряжения

*ОСЛАБЛЕНИЕ db* установить в положение *0*.

5. Ручку плавной регулировки выходного напряжения повернуть против часовой стрелки до упора.

### **IV. Цифровой вольтметр** *В7 – 22А***.**

Поставить органы управления вольтметром в исходное положение:

1. Нажать кнопку выбора режима измерения « $V \sim N$ .

2. Нажать кнопку выбора диапазона измерений « *20* ».

### **Включение установки.**

- 1. Тумблером *СЕТЬ* включить генератор сигналов *Г3 – 112А*.
- 2. Тумблером с тем же названием включить усилитель *Г3 – 112А*.
- 3. Ручкой плавной регулировки выходного напряжения генератора установить указатель стрелочного прибора на частотомере-тахометре в положение, указанное для данной установки в таблице 2.

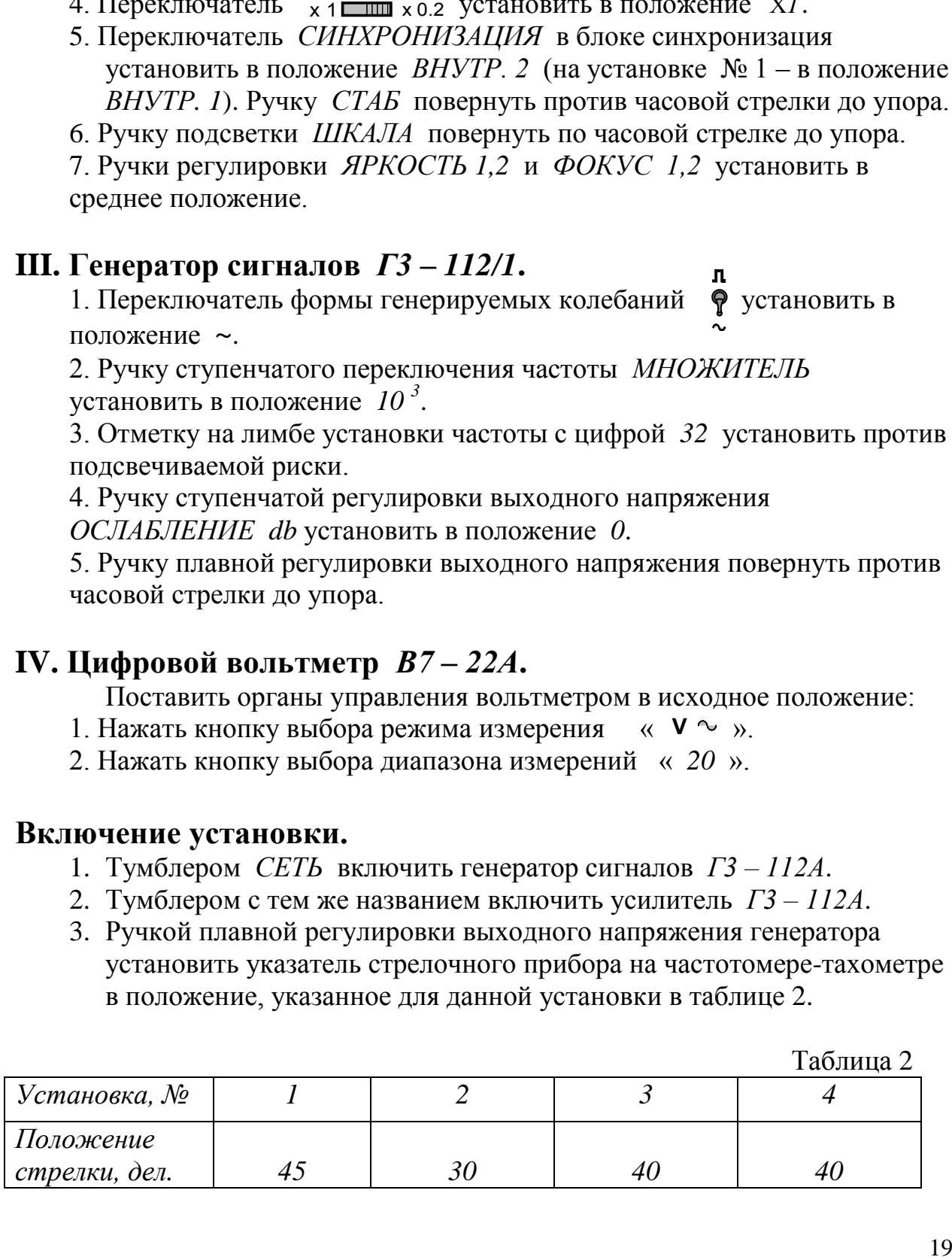

Таблица 2

- 4. Включить частотомер *ТАХОМЕТР 7 ТЭ*. Тумблер *ВКЛ.* находится на задней стенке корпуса справа. Ручку тумблера двигать в горизонтальной плоскости. На пятиразрядном табло высветится результат измерения частоты генератора.
- 5. Тумблером *СЕТЬ* включить цифровой вольтметр *В7 – 22А*. На индикаторе вольтметра отразится результат измерения напряжения на конденсаторе колебательного контура.
- 6. Установить тумблер *ПИТАНИЕ* осциллографа *С1 – 55* в положение *ВКЛ*. Рядом с тумблером загорится индикатор включения.
- 7. Медленно поворачивая по часовой стрелке ручку *СТАБ* в блоке *СИНХРОНИЗАЦИЯ* , добиться появления на экране *ЭЛТ* изображения колебаний. Как правило, изображение не стабильно (перемещается по экрану) и представляет собой набор синусоид (возможно, не четкое).
- 8. С помощью ручек управления лучом по вертикали и горизонтали каналов *Y1* и *Y 2* добиться такого расположения изображения, чтобы осциллограмма колебаний генератора располагалась ниже осциллограммы колебаний в контуре. Ручками регулировки напряжения *ПЛАВНО* добиться того, чтобы первое изображение занимало одно большое деление сетки, а второе оставшееся место на экране ЭЛТ.
- *9.* С помощью ручек *ФОКУС* и *АСТИГМ.* добиться четкой фокусировки изображения на экране ЭЛТ.
- *10.* С помощью ручек *СТАБ* и *УРОВЕНЬ* в блоке *СИНХРОНИЗАЦИЯ*  добиться полной (во всем рабочем диапазоне частот) синхронизации изображения. Однозначно описать порядок выполнения этой операции невозможно. Можно только рекомендовать медленно и попеременно вращать ручки *СТАБ* и *УРОВЕНЬ*, наблюдая за поведением изображения. В момент стабилизации изображение резко останавливается. При изменении частоты генератора стабилизация часто нарушается, но легко восстанавливается. Процесс стабилизации занимает какое-то время.

После полной стабилизации, когда изменение частоты работы генератора во всем диапазоне не приводит к движению изображения по экрану *ЭЛТ*, можно приступить к измерениям.

### **Проведение измерений.**

### **Упражнение.**

**Измерение зависимости амплитуды колебаний напряжения на емкости колебательного контура в зависимости от частоты внешней** *ЭДС***.**

Диапазон рабочих частот для всех установок находится в интервале (*20* – *45*) *кГц*. При изменении частоты возможны небольшие изменения напряжения на колебательном контуре. За этими изменениями необходимо следить, наблюдая за показаниями стрелочного прибора на частотомеретахометре, и после каждого изменения частоты ручкой плавной регулировки выхода генератора *Г3 – 112А* возвращать стрелку в исходное положение.

Интервал между точками измерения разный. По краям диапазона, где наклон кривой небольшой, он равен, приблизительно, *2 кГц*, а в области резонанса составляет ~*250 Гц*. Рекомендуемые для измерения частоты указаны в таблице 3.

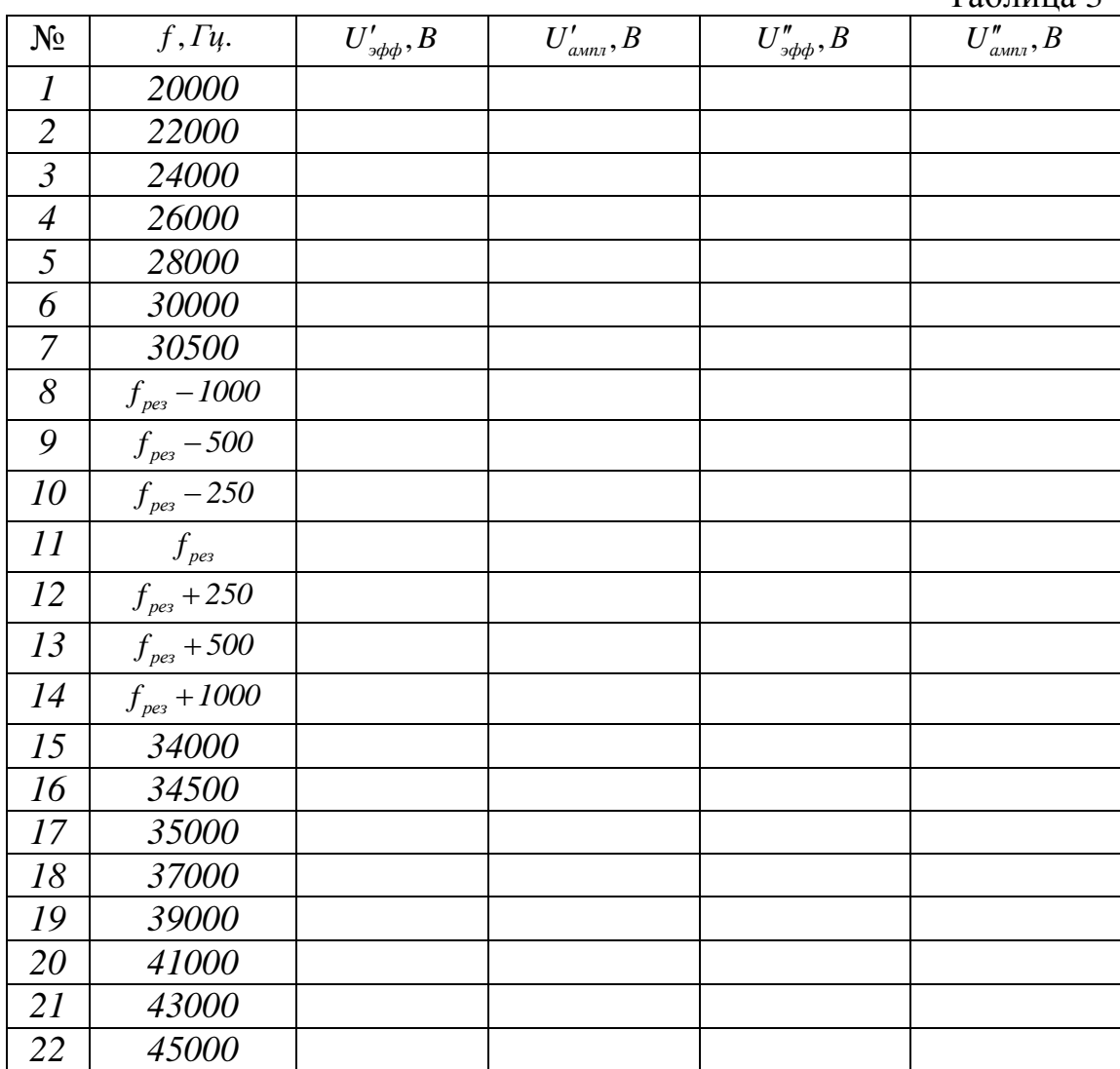

#### **Измерения.**

- 1. Медленно уменьшая или увеличивая частоту генератора, найти резонансную частоту контура *рез f* . О наступлении резонанса можно судить либо по изменению амплитуды колебаний на экране осциллографа, либо по показаниям цифрового вольтметра.
- 2. Вычислить частоты колебаний для строк 8-10 и 12-14. Результаты вычислений записать в таблицу 3. Частоту *рез f* в таблицу не

 $T_2$ блица 3

записывать, а в процессе дальнейших измерений отыскать ее вновь. Это связано с тем, что заданное значение частоты бывает трудно установить точно.

- 3. Установить первое значение частоты из таблицы 3, скорректировать показания стрелочного прибора и записать  $U'_{s_{obs}}$  (показание цифрового вольтметра  $B7 - 22A$ ) в таблицу 3. Частоту допустимо устанавливать с отклонением  $\pm 100\,\Omega$ и.
- 4. Далее, не меняя частоты, переключить тумблер  $T_2$  в  $EJOKE$ УПРАВЛЕНИЯ в положение ВКЛ., измерить и записать в таблицу 3 напряжение  $U''_{\nu\phi\phi}$ , при большем сопротивлении в цепи колебательного контура, не забыв перед этим обратить внимание на показания стрелочного прибора и скорректировать его показания, если они изменились.
- 5. Перейти к новому значению частоты и выполнить измерения  $U'_{\mu\phi}$  и  $U''_{\mathit{sub}}$  в обратном порядке.

После завершения измерений перейти к обработке результатов и составлению отчета. При вычислениях использовать значения индуктивностей L, приведенные в таблице 4.

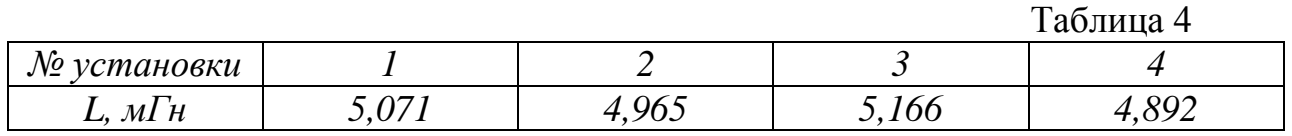

#### Обработка результатов измерений и составление отчета.

- 1. Вычислить электрическую емкость колебательного контура
	- $C = \frac{1}{L\omega^2} = (\dots \pm \dots) \mu \Phi, \varepsilon_c = \dots \%$ ,  $\omega_{\text{pes}} = 2\pi f_{\text{pes}}$ . 1  $\mu \Phi$  (нанофарада) = 10<sup>°9</sup>  $\Phi$ .
- 2. Вычислить и записать в таблицу 3 амплитудные значения  $U'_{\text{ann}}$   $H U''_{\text{ann}}$ ,  $U_{\text{ann}} = \sqrt{2} U_{\text{add}}$ . напряжений
- 3. Построить на одном листе миллиметровой бумаге резонансные кривые  $U'_{\text{ann1}}(f)$  и  $U''_{\text{ann1}}(f)$ .
- 4. Используя резонансные кривые, найти полосы пропускания  $\Delta' f$  и  $\Delta''f$  .
- 5. Вычислить добротности контура  $Q'$  и  $Q''$ ,  $(Q = \frac{f_{\text{pes}}}{\Delta f})$ .
- 6. Вычислить логарифмические декременты затухания контура  $\delta'$  и  $\delta'', \quad (\delta = \frac{\pi}{Q}).$
- 7. Вычислить активные сопротивления  $R'$  и  $R''$  колебательного контура,  $(R = \Delta \omega L)$ .

# Приложение.

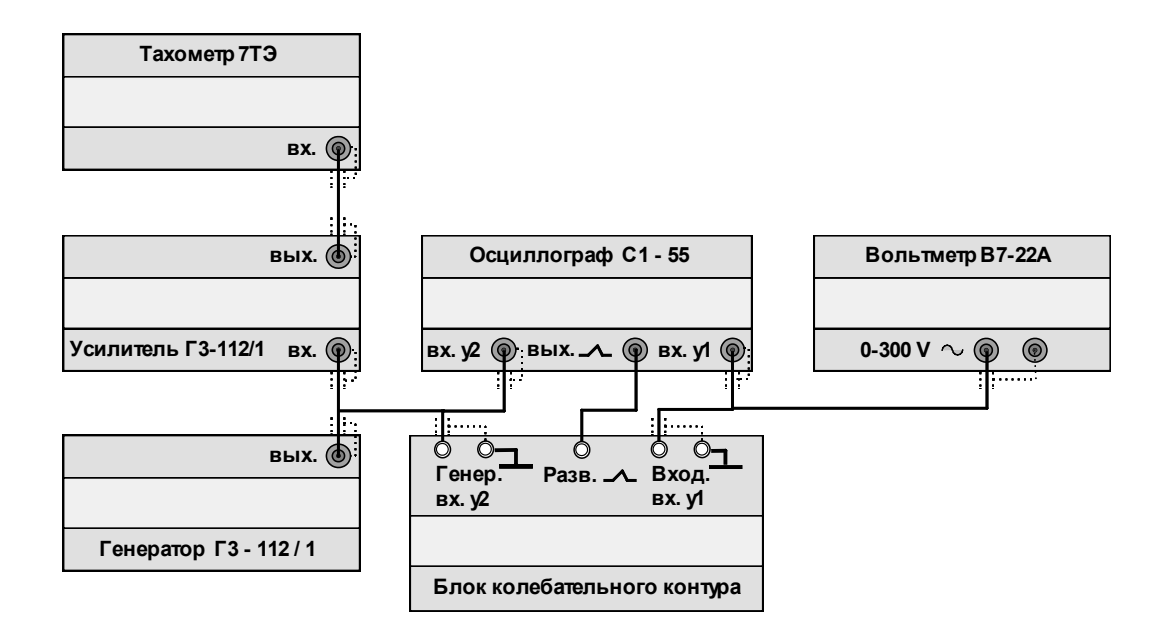

Схема электрических соединений установки, представленной на рис. 8.

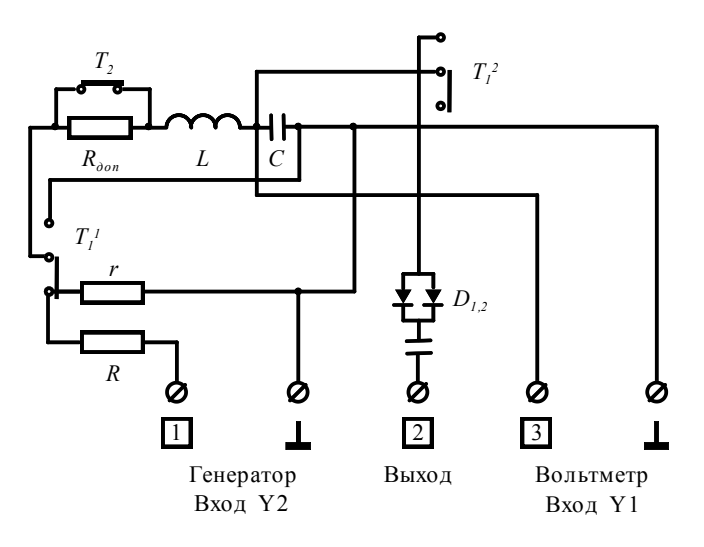

Принципиальная схема блока управления в режиме "вынужденные колебания".

#### Контрольные вопросы.

- 1. Какие элементы входят в состав колебательного контура?
- 2. Какими параметрами характеризуется колебательный контур?
- 3. Добротность колебательного контура. Физический смысл.
- 4. Вывести формулу для вычисления собственной частоты колебаний идеального колебательного контура.
- 5. Записать дифференциальное уравнение свободных колебаний с затуханием и общий вид его решения (для заряда *q* ).
- 6. Декремент затухания колебательного контура. Физический смысл.
- 7. Влияние затухания на частоту собственных колебаний контура.
- 8. Логарифмический декремент затухания колебательного контура. Физический смысл.
- 9. Резонанс. Определение.
- 10. Резонансная кривая. Влияние затухания на резонансную частоту и форму резонансной кривой.

### **ЛИТЕРАТУРА.**

- 1. Белов Д.В. «Электромагнетизм и волновая оптика», Издательство Московского университета, 1994 г.
	- Глава IV. Законы электрического тока.
		- §13 Электрические колебания,

стр. 102-110.

- 2. Савельев И.В. «Курс общей физики», книга 2, Электричество и магнетизм. Изд. Москва Наука – Физматлит. 1998 г.
	- Глава 13. Электрические колебания.
		- 13.2 Свободные колебания в контуре без активного сопротивления, стр. 310.
		- 13.3 Свободные затухающие колебания, стр. 313.
		- 13.4 Вынужденные электрические колебания, стр. 317.